# Module: IIOT NETWORK DEVICE POSITIONING

#### Main functionalities

This module provides the simulation environment d3vs1m in order to compute the optimal distribution of the network devices, e.g. located inside a physical building. It takes a 3D model of the building and other additional properties of the mobile radio devices as input and simulates the propagation of electromagnetic waves. Depending on the simulation result, an optimal distribution of the network devices is calculated.

### **Technical specifications**

Processor – 1 GHz RAM – 512 MB Disk space (Minimum) 32-bit – 4.5 GB 64-bit – 4.5 GB

### **Inputs and outputs**

Inputs: JSON configuration files OBJ files (Wavefront) as 3D environment Outputs: JSON files with meta information CSV files as simulation data report HTTP+JSON on web service

## Formats and standards

The simulation modules are developed completely in C# and based on the .NET Standard 2.0. This can be seen as the contract to multiple target environments that can execute the application logic. The provided runtime may be installed on Windows, Linux, Mac or even mobile or industrial computers. The modules can be used on every system where one of the following runtime versions is installed:

.NET Core Runtime or .NET Core Software Development Kit (SDK), version 3.1 with long term support (LTS) is recommended.

.NET Framework 4.8 Runtime or Development Pack

.NET 5 Runtime or SDK

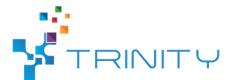

The application uses different file formats and APIs summarized in the following list:

REST-full API: the interface of the web service provides HTTP+JSON endpoints

JSON files as input and output configuration

CSV files as simulation data report

### **Owner** (organization)

Fraunhofer Institute for Machine Tools and Forming Technology (IWU), https://www.iwu.fraunhofer.de/

#### Documents

Online repository of the source code, licenses, API and user documentation: https://github.com/adriansinger87/d3vs1m